# FastKwic, an "intelligent" concordancer using FASTR

Veronika Lux-Pogodalla<sup>12</sup> Dominique Besagni<sup>1</sup> Karën Fort<sup>1</sup>

<sup>1</sup>INIST-CNRS, 2 allée de Brabois, 54500 Vandoeuvre-lès-nancy <sup>2</sup>ATILF-CNRS, 44 avenue de la Libération, 54000 Nancy

May, 2010

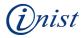

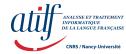

< 3 > < 3 >

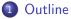

#### 2 Introduction

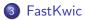

# Implementation in the TermSciences website

#### **5** Conclusion

э

イロト イヨト イヨト イヨト

 Outline
 Introduction
 FastKwic
 Implementation in the TermSciences website
 Conclusion

 Contexte
 Contexte
 Contexte
 Contexte
 Contexte
 Contexte
 Contexte
 Contexte
 Contexte
 Contexte
 Contexte
 Contexte
 Contexte
 Contexte
 Contexte
 Contexte
 Contexte
 Contexte
 Contexte
 Contexte
 Contexte
 Contexte
 Contexte
 Contexte
 Contexte
 Contexte
 Contexte
 Contexte
 Contexte
 Contexte
 Contexte
 Contexte
 Contexte
 Contexte
 Contexte
 Contexte
 Contexte
 Contexte
 Contexte
 Contexte
 Contexte
 Contexte
 Contexte
 Contexte
 Contexte
 Contexte
 Contexte
 Contexte
 Contexte
 Contexte
 Contexte
 Contexte
 Contexte
 Contexte
 Contexte
 Contexte
 Contexte
 Contexte
 Contexte
 Contexte
 Contexte
 Contexte
 Contexte
 Contexte
 Contexte
 Contexte
 Contexte
 Contexte
 Contexte
 Contexte
 Contexte

- TermSciences: more than 540,000 terms BUT no definitions.
- Large collection of bibliographical records at INIST.
- Previous work on term variation [Jacquemin 1994, Jacquemin and Royauté 1994, Jacquemin 1997, Royauté 1999].
- $\Rightarrow$  Wish for a concordancer.

· · · · · · · · ·

# Elements for the specification

- No complex request language.
- Mono- and multi-word terms ...
- ... occuring in texts with several variations.

# Term variations (Jacquemin, Royauté)

#### Example

- gamma-linolenic acid / gamma linolenic acid / γ-Linolenic acid.
- stuctural gene / structural erm gene.
- structural gene / structural and regulatory genes.
- resistance mechanism / mechanism of claritomycin resistance.

#### Major types

- typographical variations (ex. with or without -).
- morphological variations (ex. plural).
- syntactic variations (ex. insertion, coordination, permutation).

(日) (周) (三) (三)

## Package features

- Two UTF-8 compliant Perl modules.
- Depends on several external freely available tools/resources
  - ▶ FASTR [Jacquemin 1997, Jacquemin et al. 1997],
  - TreeTagger [Schmid 1997],
  - Flemm [Namer 2000]
- Freely available on http://www.cnrtl.fr/outils/.

|       | FastKwic |  |
|-------|----------|--|
| Usage |          |  |

æ

▲□▶ ▲圖▶ ▲厘▶ ▲厘▶ -

## Usage

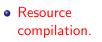

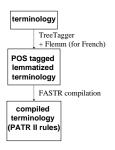

イロン イヨン イヨン イヨン

э

# Usage

- Resource compilation.
- Indexing.

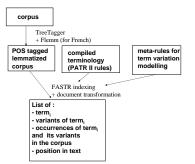

<ロ> (日) (日) (日) (日) (日)

э

# Usage

- Resource compilation.
- Indexing.
- Production of a concordancer.

<?xml version='1.0' encoding='UTF-8'?> <Concordancer> <Term> <TotalNumber>2</TotalNumber> <Preferential> <String>Gene amplification </String> <Number>2</Number> <Occurrences> <Occurrence> <Reference>000007</Reference> <Position>1:32</Position> <Transform>XX,25,Perm</Transform> <Context><b>Amplification of the MYC gene is</b> associated with dmic/Context> </Occurrence> <Occurrence> <Reference>000008</Reference> <Position>1:38</Position> <Transform>XX,15,Ins</Transform> <Context><b>This gene facilitated amplification of</b> a 407-bp DNA fragme</Context> </Occurrence> </Occurrences> </Preferential> </Term>

э

(日) (周) (三) (三)

- Use of TreeTagger with limited context  $\Rightarrow$  errors in the POS tagging.
- Particular linguistic entities (1,3,4-thiadiazole(2-amino)) and their variants not taken into account.

(本部) (本語) (本語)

#### Resources, corpus

- Terminological resource = more than 540,000 terms  $\Rightarrow$ 
  - FASTR: only for terms with standard linguistic patterns.
  - IRC3(Royauté): for geographical names, drug names, chemical compounds, etc.
- Corpus = 30,744 records for French, 398,952 for English.
- Result of indexing put in MySQL database and accessed from http://www.termsciences.fr/-/Index/Search/Concordancer/

## Result example

| 2                                                                                                    | Sign in   Heip  TermSciences   |                                                                                                    |                                                                                                    |  |  |  |  |
|----------------------------------------------------------------------------------------------------|--------------------------------|----------------------------------------------------------------------------------------------------|----------------------------------------------------------------------------------------------------|--|--|--|--|
| <b>d</b> (                                                                                                    | Consult Term                   | Sciences ? Link directory Services                                                                                                    |                                                                                                    |  |  |  |  |
| <b>()</b>                                                                                                    | Concordancer                   |                                                                                                    | DOCUMENTARY ZONE                                                                                                    |  |  |  |  |
|                                                                                                    | Term                           | 🔘 language fra 👤 🍞                                                                                                    | Enter term. The term will be automatically completed according to the contents of the<br>terminological database                                                                                                    |  |  |  |  |
| 3 Terminological zone       1. Check terms in the left part.                                                                                                    |                                |                                                                                                    |                                                                                                    |  |  |  |  |
| Search for terms and their variants into the PASCAL 2005 concordancer.      Search for      Concept                                                                                                    |                                |                                                                                                    | Display results for domain : all results                                                                                                    |  |  |  |  |
| Développement affectif CheckUncheck all     Erms     D     Développement affectif     Développement psychoaffectif     Développement     Affective development     Maffective Development     Desarrollo afective |                                | 🕫 Développement affectif                                                                                                    | 1. de l'intérêt du conte oour le développement affectif et social d'enfants aveugles                                                                                                    |  |  |  |  |
|                                                                                                    |                                | <ul> <li>Développement affectif</li> <li>Développement psychoaffectif</li> <li>Affective development</li> <li>Affective Development</li> </ul> | or de immer du come pour le gevolggement ancier de resolut demanta avolgée     e est son les initerieurs avec le gévolggement faited et les avolgées     du betus, mais aussi sur le devolggement psychonokur et affect de for fant. Cet article dres     du ge et multiformentem du devolgement social et affect     aussi sur le devolgement social et affect     aussi sur le devolgement social et affect     aussi sur le devolgement social et affect     aussi sur le devolgement social et affect     aussi sur le devolgement social et affect     aussi sur le devolgement social et affect     aussi sur le devolgement social et affect     aussi sur le devolgement social et affect     aussi sur le devolgement social et affect     aussi sur le devolgement psycholate(et de ses relations timilate     istics, spatial cognition and affective development - mustrate this complex pro     adeground. Research indicates that affective aspects of development provide a basis for autonomous learni |  |  |  |  |
|                                                                                                    | related<br>broader<br>narrower | Trouble du développement ; Motricité ;<br>Psychologie ;<br>Affect affectivité ; Aptitude sociale ; Sentiment                                   | results; 1 - 8                                                                                                    |  |  |  |  |

2

・ロト ・ 日 ト ・ ヨ ト ・ ヨ ト

#### Achievements and perpectives

- FastKwic freely available for the community http://www.cnrtl.fr/outils/.
- Possible improvements :
  - integration of new languages
  - Iinking FastKwic to a terminology extraction tool (ex. ACABIT)

· · · · · · · · ·

001. and you, my lady, are the living image of him!\* "<u>THANK YOU</u>, my lady." The duke will never be dead 002. if you want. I'm not doing anything important. "<u>THANK YOU</u>," said Karen. "You're very kind. I've go 003. sign at the outskirts of the village that said, "<u>THANK YOU</u>." Khat are you grinning at?" Mary asked 004. time, sir. That's about half an hour from now.""<u>THANK YOU</u>." Carl changed the time on his watch. "A 005. "Dunno about tea; fuckin good at makin a noise." <u>"THANK YOU</u> for sharing that with us, Gav. I shall r 006., get out. I'm a busy man." "Goodbye," said Kee. "<u>THANK YOU</u> for talking to me. But don't forget, Mr 007. and a strong wind was blowing. She turned round. "<u>THANK YOU</u> gentlemen. I will have to talk to them. 008. d, "Shall I put this straight into your basket?" "<u>THANK YOU</u> gont themen. I will have to talk to them. 009. d: What shall I say? Nobody could foresee this. "<u>THANK YOU</u> for the letter, Your Grace – twas kind 010. end you would call on us." Joan hid her suprise. "<u>THANK YOU</u> for the letter, Your Grace – twas kind 011. en me so much happiness. I buy her jewels to say "<u>THANK YOU</u>". In May 1972 the Duke became ill. Whe

#### THANK YOU FOR YOUR ATTENTION

- 012. Here you are." Harald gave the man his passport. "THANK YOU. And his?" "He has no passport. I am a p
- 013. ince could in the fullness of time marry ... "THANK YOU for telling me, my lady," Joan said. "I
- 014. ing was exquisitely ornamented with tiny pearls. "THANK YOU, my lord," she said, her eyes shining wi
- 015. ive us this day our daily bread", and seldom say "THANK YOU" for the ways that we see answers to the
- 016. ker laughed again and moved on to the next seat. "THANK YOU, Harald," Carl whispered, when the man w
- 017. Id me that two of those men had come back to say "THANK YOU and take Deputy Superintendent Dr Lloy d
- 018. little longer. It was very nice to talk to you." "THANK YOU for talking to me, too. I've learnt a lo

3

(日) (周) (三) (三)